## How To Request A Quote

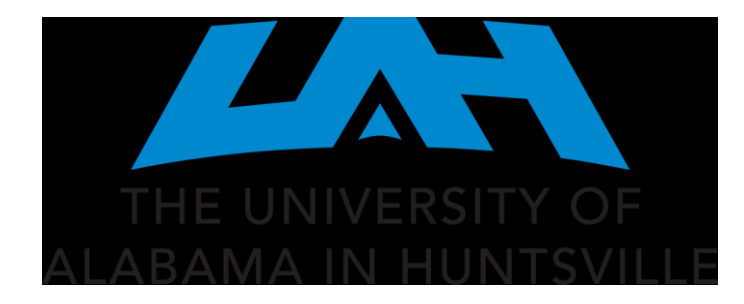

Department of Procurement and Business Services

Procurement Month 2024 Training

March 20, 2024

## UAH Business Services Website

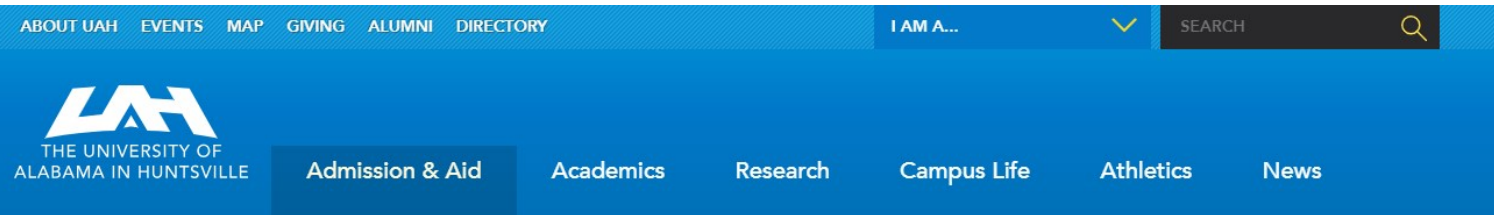

**BUSINESS SERVICES** 

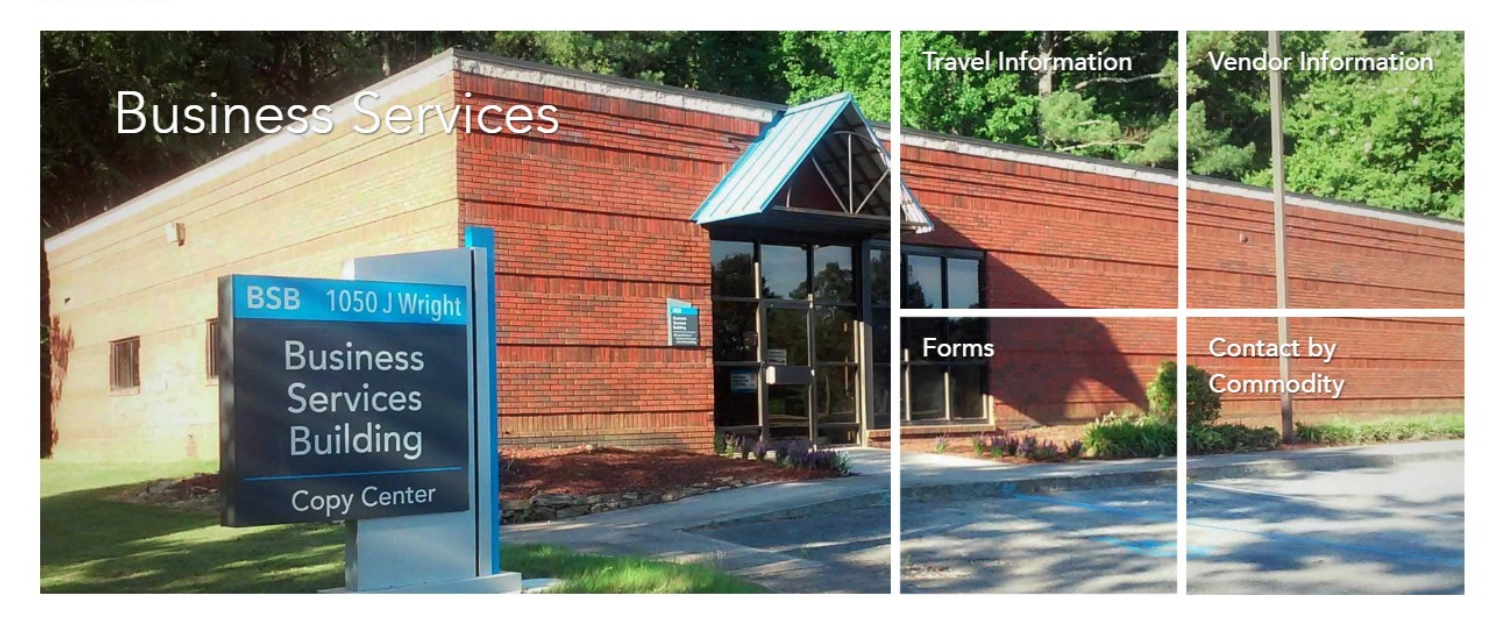

### [Business Services](https://www.uah.edu/business-services)

#### **Welcome to Business Services**

**BUSINESS SERVICES** 

Forms

We hope you will find valuable and timely information that will assist you in understanding business processes that support UAH.

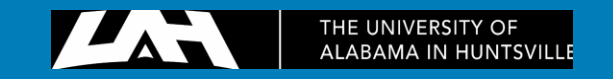

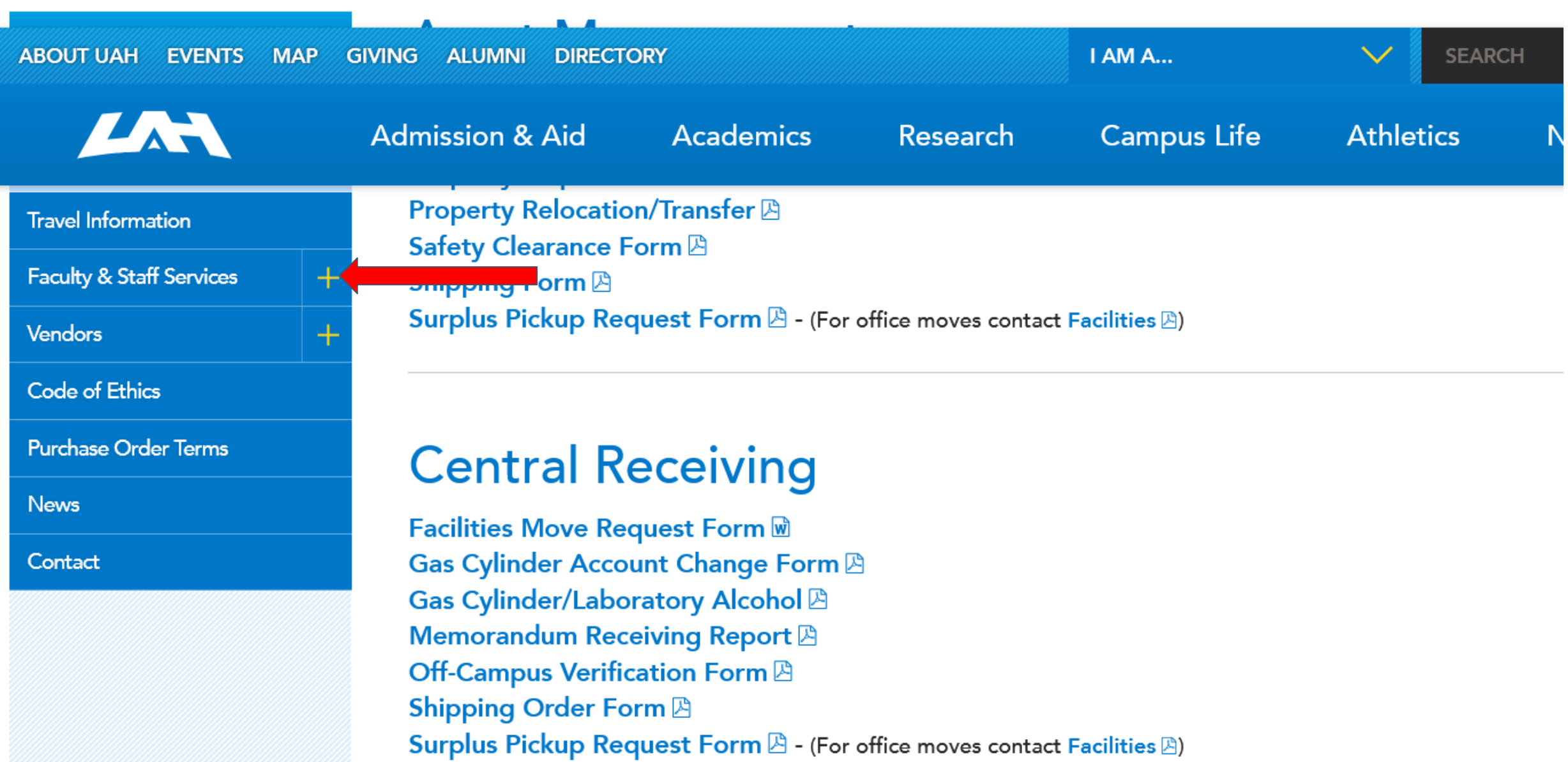

Telephone Directory **A** 

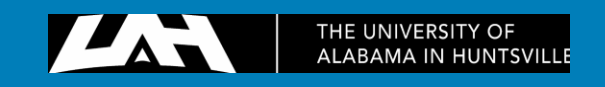

## **UAH Business** Services Website

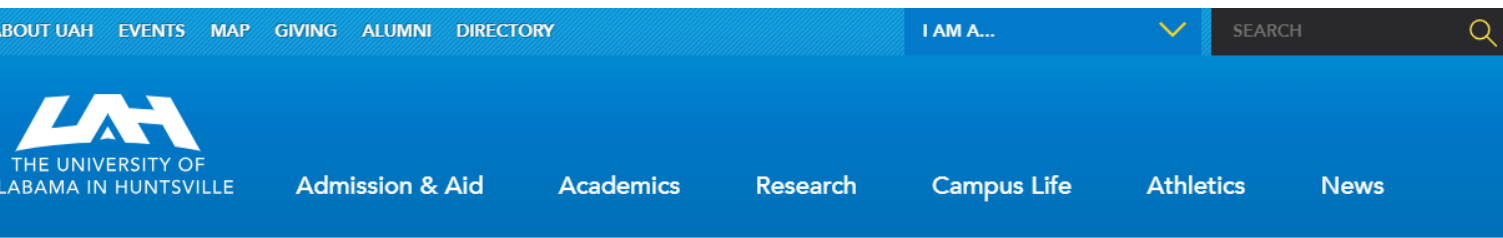

BUSINESS SERVICES | FACULTY & STAFF SERVICES | OPEN BID INFORMATION

## Open Bid Information

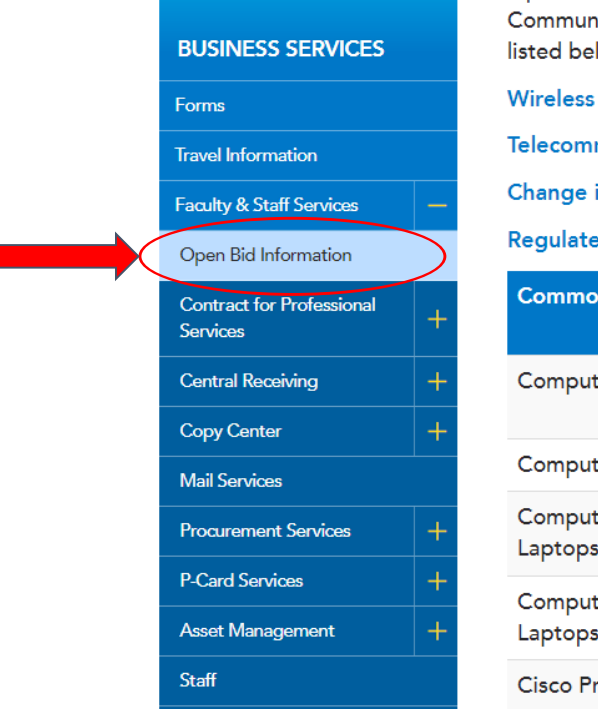

Open bids are standing bids that were established (by the University, State of Alabama, E & I Coop, U.S. nities, TCPN, NJPA, UA or UAB) for frequently purchased items. For additional information on the items low, contact the responsible Procurement Officer.

Devices (Ipads, Tablets, etc.) **A** 

munication and Video Regulation

in Procedure for Chemical Purchases  $\mathbb B$ 

 $\mathsf{ed}$  Materials Procurement Procedure  $\mathbb B$ 

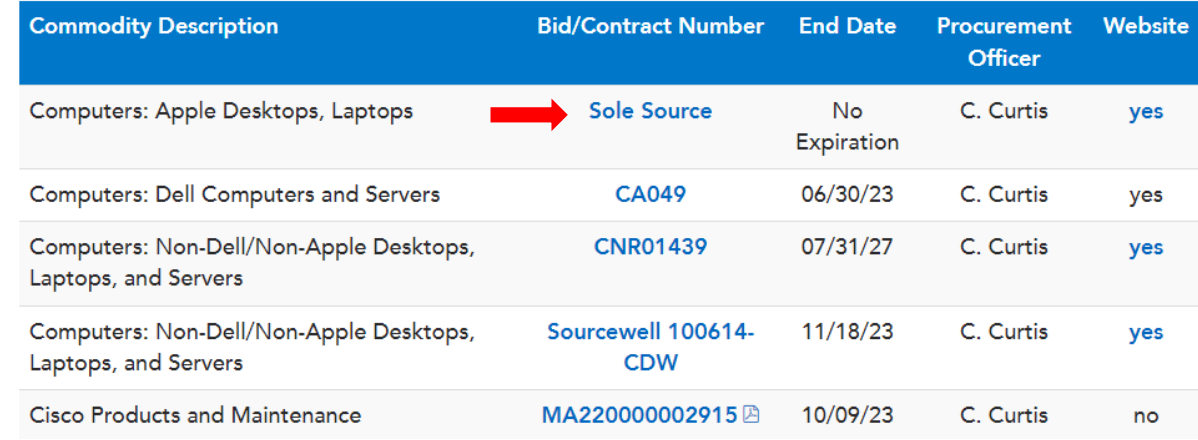

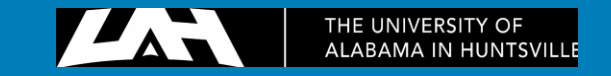

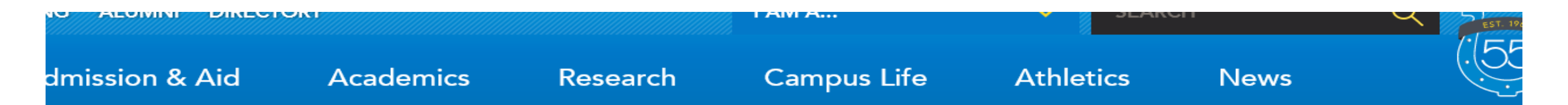

### **Procurement Contact:**

Apple computers are classified as sole source products and may be purchased directly from Apple for Higher Education or through the Apple Store at Bridgestreet.

To obtain an electronic quote access the Apple Store for Higher Education website at: https:// ecommerce.apple.com/asb2b/fys.do?language=EN&country=US [Apple Ecommerce](https://www.uah.edu/business-services/faculty-staff/open-bid-information?view=article&id=2517:open-bid-contract-vendor-information&catid=165:business-services#apple)

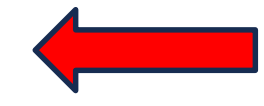

Please note that this is the only website that is to be accessed to create Apple proposals for UAH use.

If you are unable to create an equote, please print out shopping cart with specs showing and fax or email to Cathy Curtis with REQ number.

Another option is to contact the Apple Store at BridgeStreet:

Apple Store, Bridge Street Phone: 256-327-8803 Fax: 256.327.8804 ⊠ bridgestreetbusiness@apple.com

Provide your requirements to the Apple Store, Bridge Street business team and a quotation will be sent to you. Email this quotation to  $\boxtimes$  Purch@uah.edu and reference the REQ number. Submit the REQ through normal channels. Please note on the REQ who will be picking the item up at the Bridge Street Store. Purchasing will contact you when the item is available to be picked up at the Bridge Street Store.

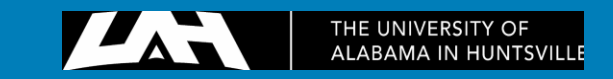

# Apple Ecommerce Site

### Sign in

#### Sign in to your institution's store

To create a new account for your institution or to register to shop your institution's store, visit the sign up page.

Find your school or browse the store

Search for your institution. Sign in, register or browse as a guest. Get started by selecting your state.

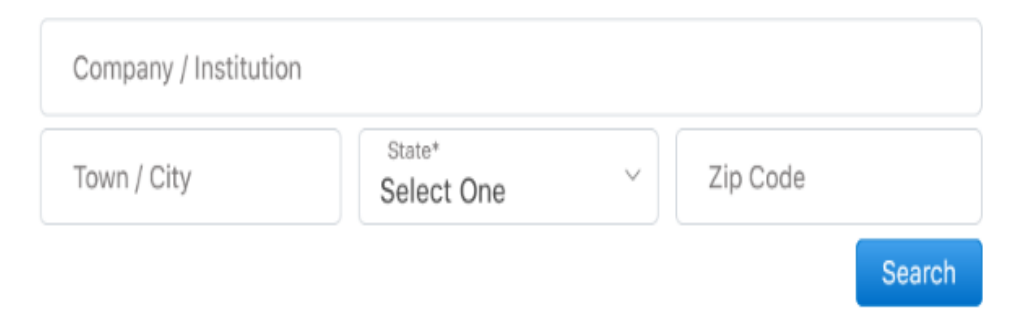

**A** Secure

You can either set up a new account or browse the store. This example shows browse the store

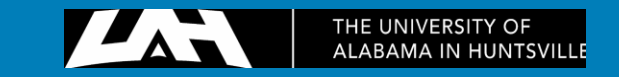

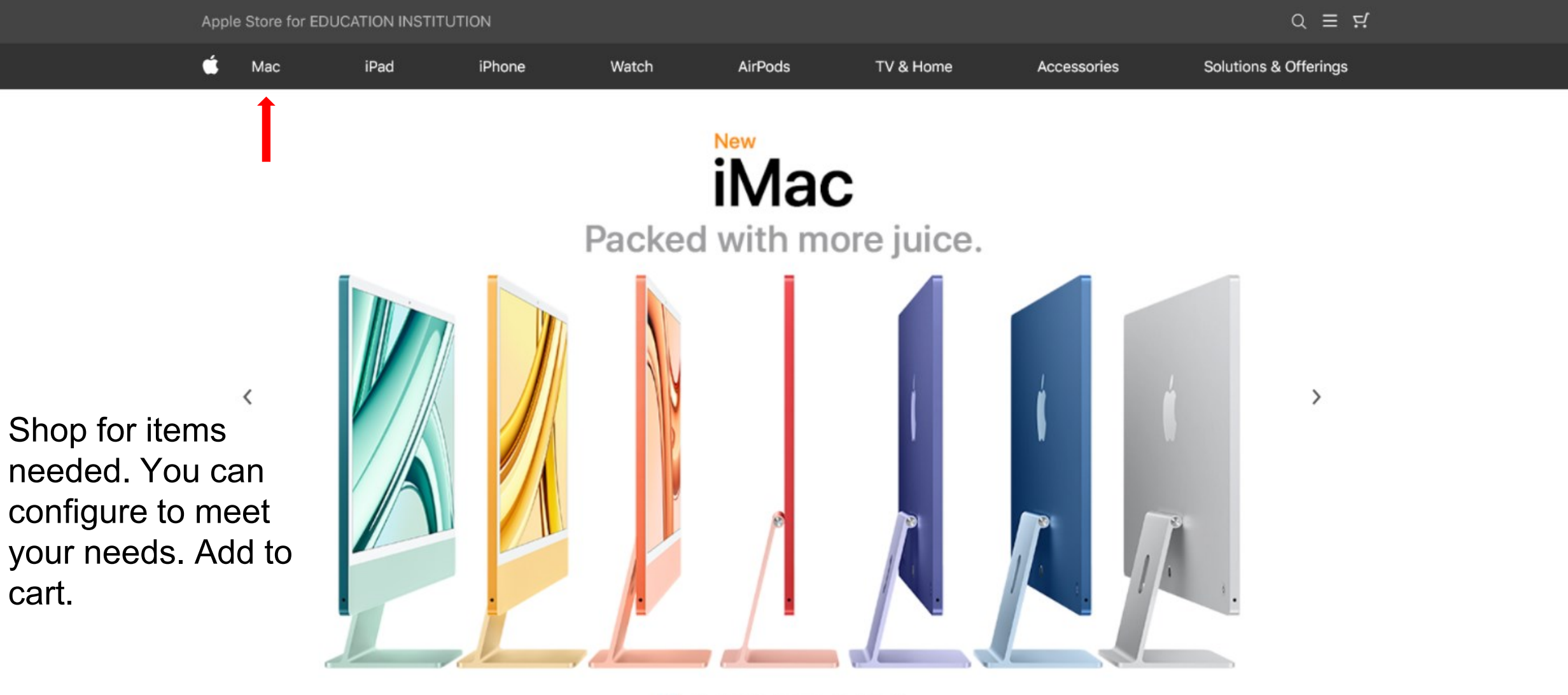

 $\odot$  $\begin{array}{ccccccccccccccccc} \bullet & \bullet & \bullet & \bullet & \bullet & \bullet & \bullet \end{array}$ 

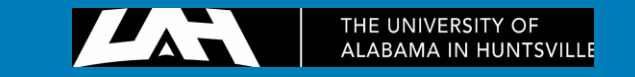

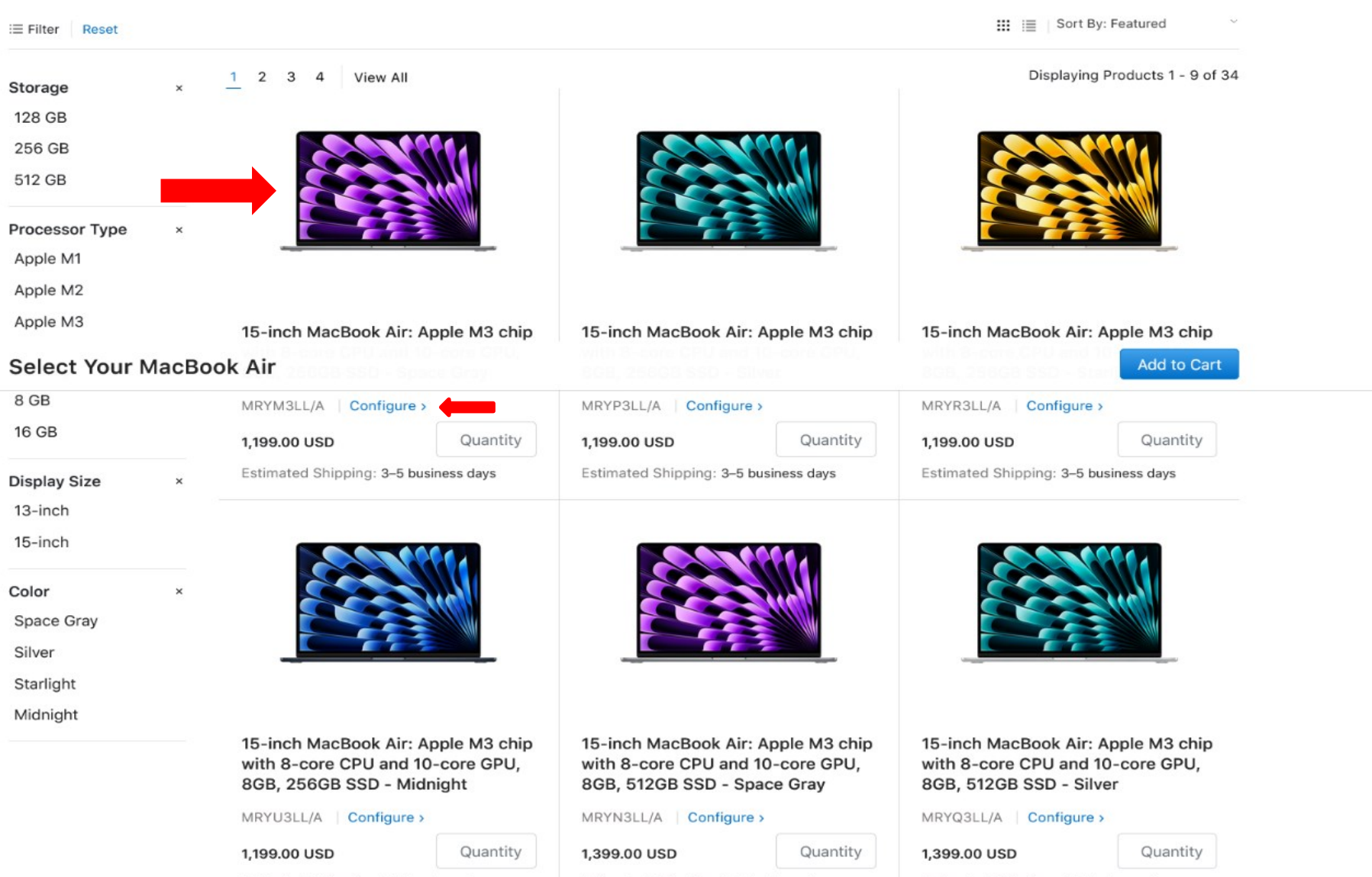

Estimated Shipping: 3-5 business days

Estimated Shipping: 3-5 business days

Estimated Shipping: 3-5 business days

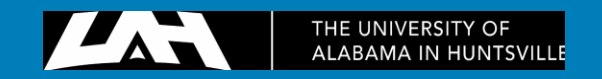

# Shopping Cart

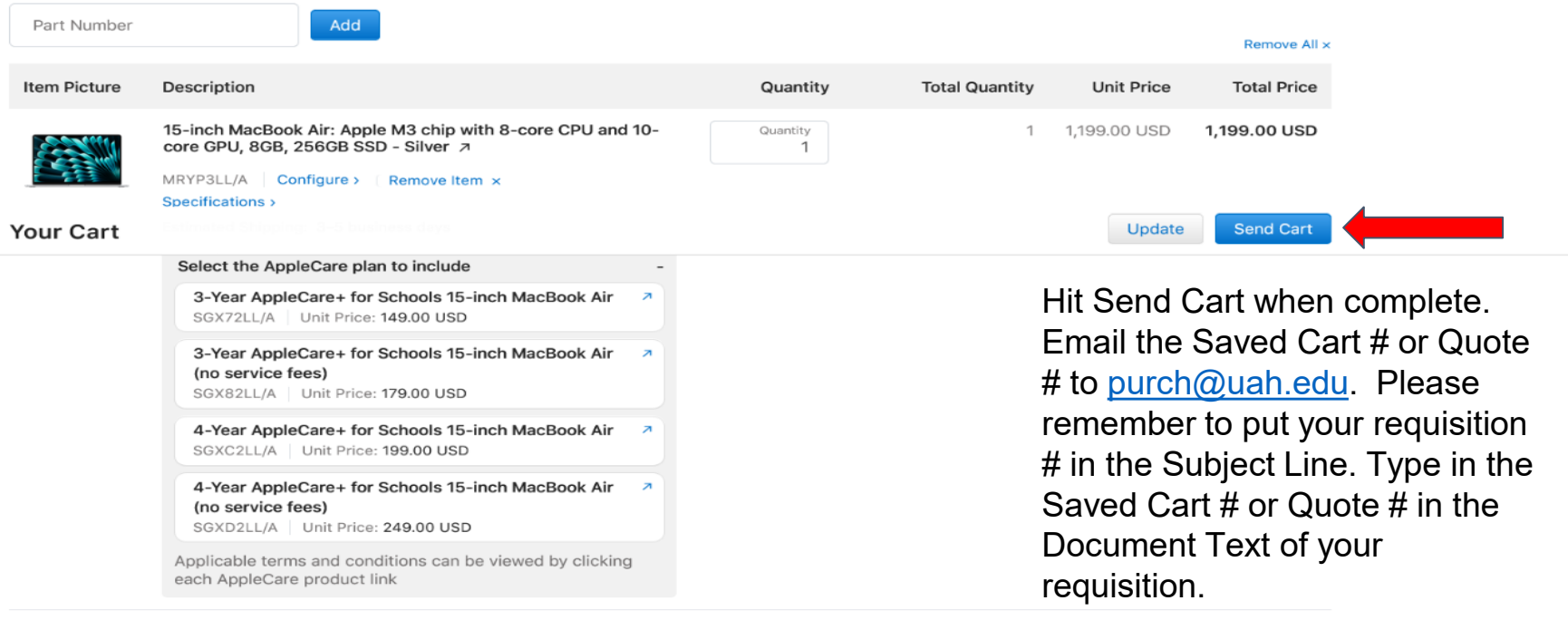

#### State Alabama Zip Code

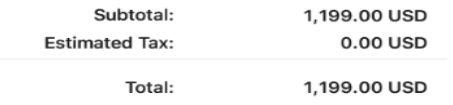

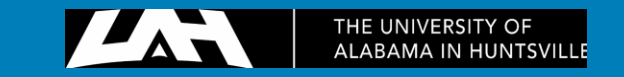

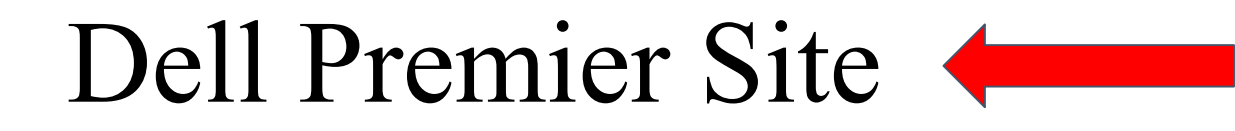

## **Open Bid Information**

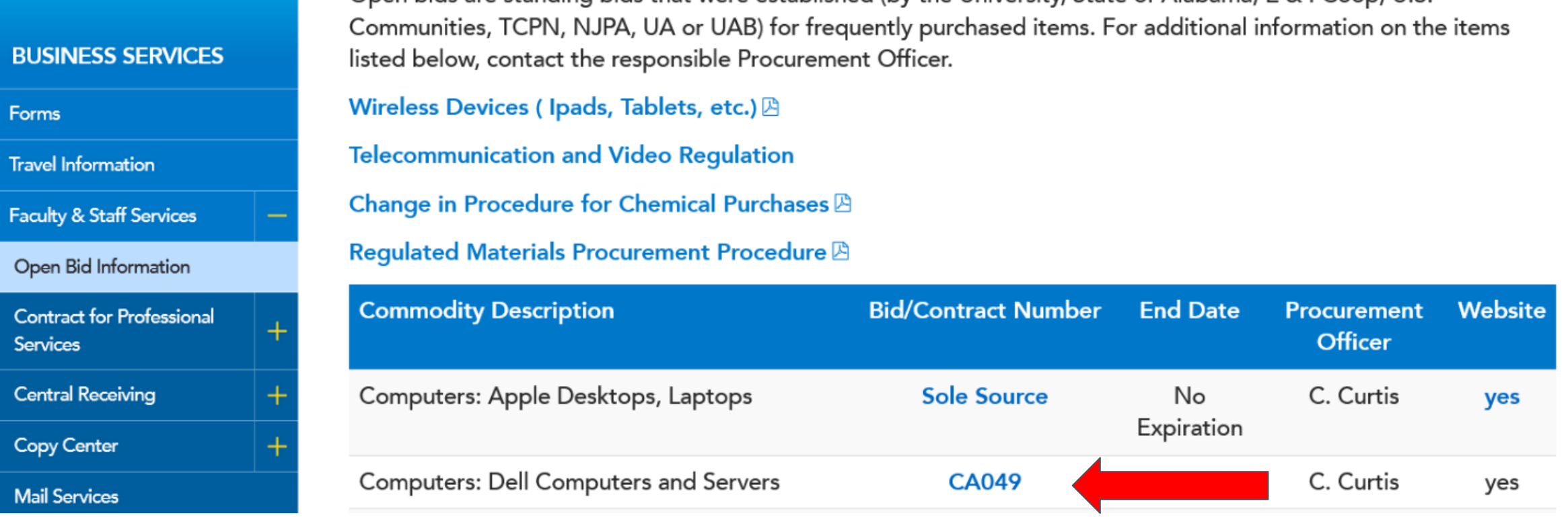

Open bids are standing bids that were established (by the University, State of Alabama, E & I Coop, U.S.

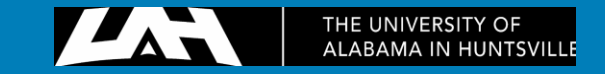

## **Computer and Servers - Bid CA049 - Dell Computer**

**Vendor No: A25034444 Valid thru: 06-30-24** 

**Procurement Contact:** 

UAH Dell Premier site: premier.dell.com.

**Premier.Dell** 

Please note that this is the only website that is to be accessed to create Dell e-Quotes for UAH use.

<u> Maria Alemania de San</u>

Log on to the UAH Premier Dell website using your personal username and password.

Username: purch@uah.edu Password: UAHpurch1

If you have difficulty logging into the Dell Premier site please contact Cathy Curtis at x6687 for assistance.

Once you have created the e-Quote simply reference the e-Quote number in the document text of the requisition and submit it through normal channels.

If you have Dell computer system configuration questions or would prefer to have a quote created by a Dell representative, Kevin Herring may be contacted via email at ⊠ Kevin.Herring@Dell.com.

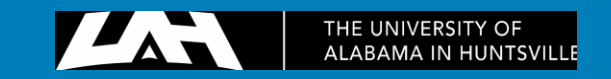

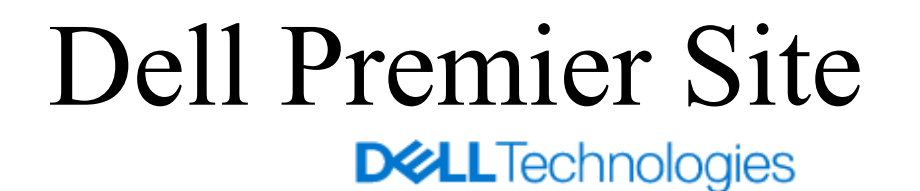

## Dell Premier Sign In

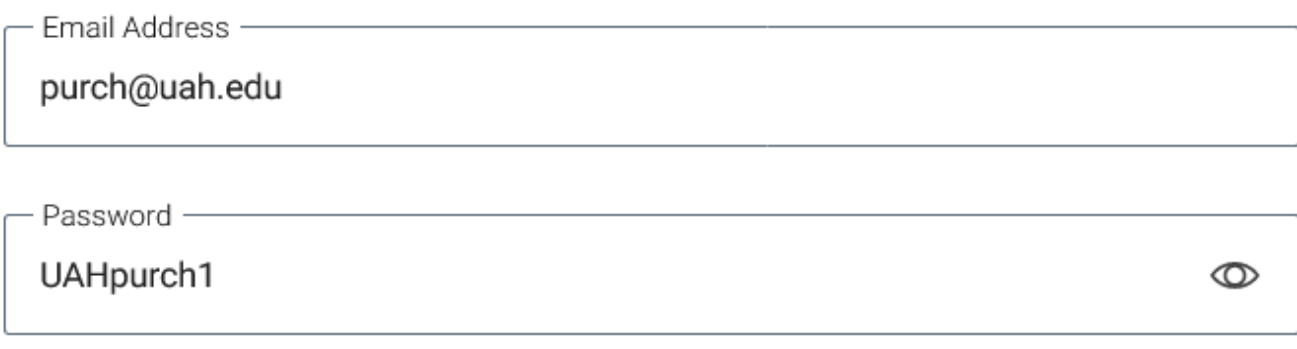

**Create or Reset password** 

Sign In

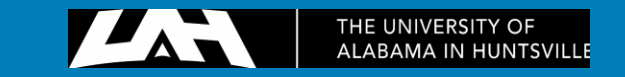

## Page Selector

Your page

Univ of Alabama - Huntsville

Select an access group and role

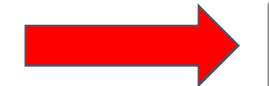

Shopper (Site E-Quote Shopper)

 $\checkmark$ 

Choose the relevant access group and role within the selected page

**Access Dell Premier** 

Unsure what access groups are? Learn more

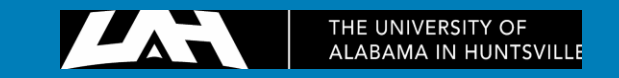

# [Dell Premier](https://www.dell.com/dci/idp/dwa/authorize?response_type=id_token&client_id=657d850a-459b-4b56-ab6d-361e7181b981&redirect_uri=https%3a%2f%2fwww.dell.com%2fdci%2ffp%2fsession%2fauthorize%3fclient_id%3d45f15b67-076c-434d-a0e0-446c17d7ba7e%26redirect_uri%3dhttps%253a%252f%252fwww.dell.com%252fpremier%252fhome%26ReasonCode%3dUnAuthorized%26ContextId%3df0e0427e4e314a4c820edacd94d2bbe2&tag=cid=45f15b67-076c-434d-a0e0-446c17d7ba7e&state=fp&scope=openid&code_challenge=E9Melhoa2OwvFrEMTJguCHaoeK1t8URWbuGJSstw-cM&code_challenge_method=S256&nonce=d71b78dd-201f-41d1-9578-20f6ff633713&contextid=f0e0427e4e314a4c820edacd94d2bbe2) Site Dell Premier

Support  $\sim$ Shop  $\sim$ **Solutions & Services** Deals  $\sim$ Account 開  $\Box$  $\sqrt{2}$ 圓 P Standard **Recent Online Orders** Quotes **Order Status** Procurement Configurations Integration **DELL TECHFEST** Deals to power success. Upgrade with our best during our customer appreciation celebration. **Shop Deals**  $\circledcirc$  $\frac{1}{\sqrt{2}}$ Servers, Storage & Monitors Laptops & 2-in-1 Desktops & All-in-Parts, Batteries & Workstations Electronics and Software Ones Networking Upgrades Accessories

Featured Products

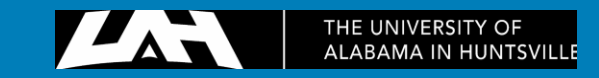

 $\sqrt{ }$ 

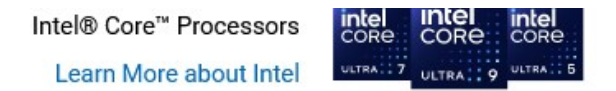

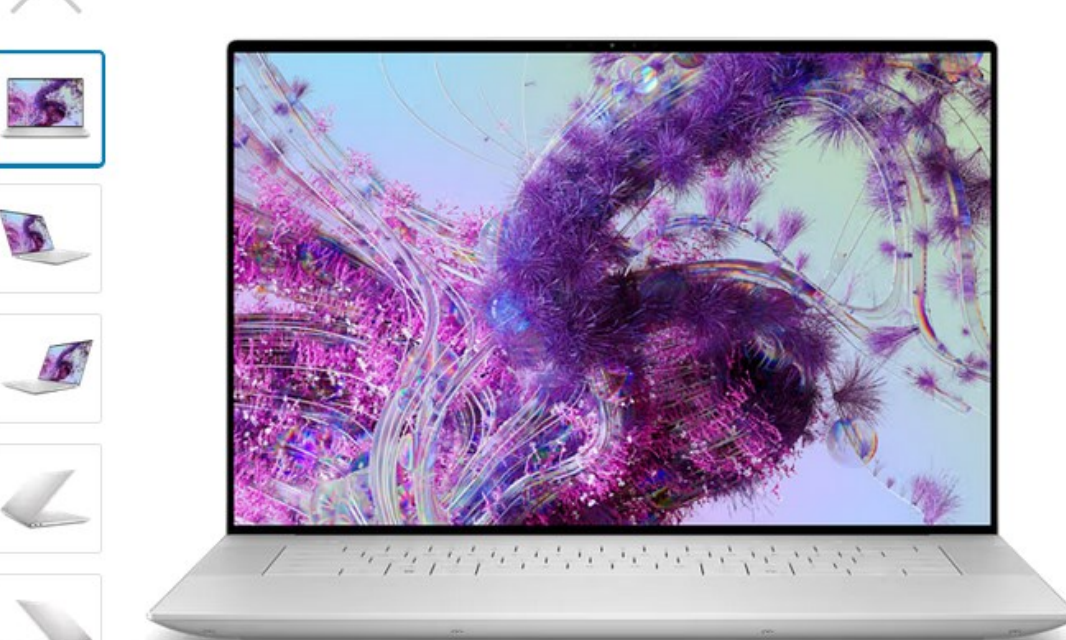

## XPS 16 9640

- intel® Core™ Ultra 7 Processor 155H (24MB Cache, 16 cores, up to 4.8 GHz)
- Windows 11 Pro, English, French, Spanish <u>မ</u>ျာ
- NVIDIA® GeForce RTX™ 4050, 6 GB GDDR6 ।
- **EED** 16GB, LPDDR5X, 6400MT/s
- ြု 512GB M.2 PCIe NVMe Solid State Drive
- B Platinum

### \$2,239.73

Add to Cart

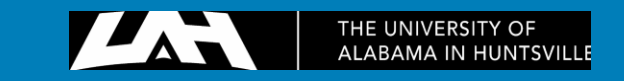

#### Explore your new cart page! Take a Guided Tour

**Remove All Items** 

### UAH Employees's Cart (1 item)

Contract Name: University of Alabama Addendum to Midwestern Higher Education Commission (MHEC)

Contract Code: C000000978660

**HELLOW STARS.** 

Customer Agreement Number: MHEC-04152022

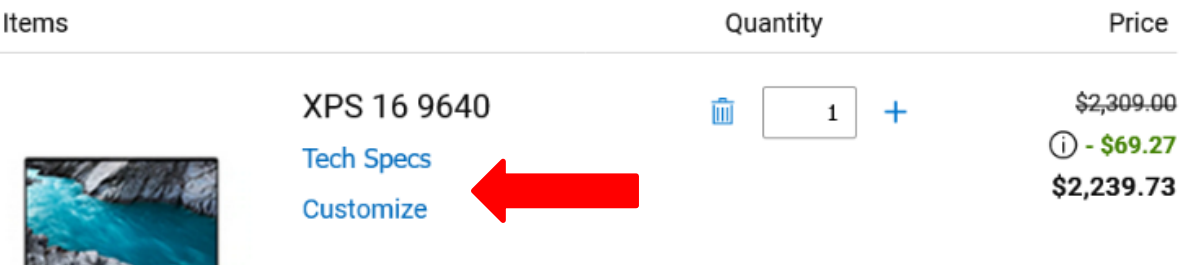

Free Standard, Get it by Wednesday, March 27

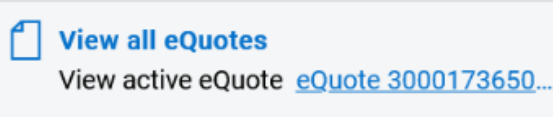

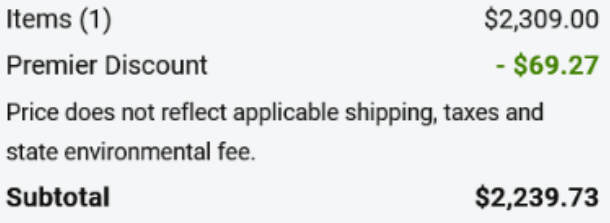

#### Free Standard Delivery to 78664  $\vee$

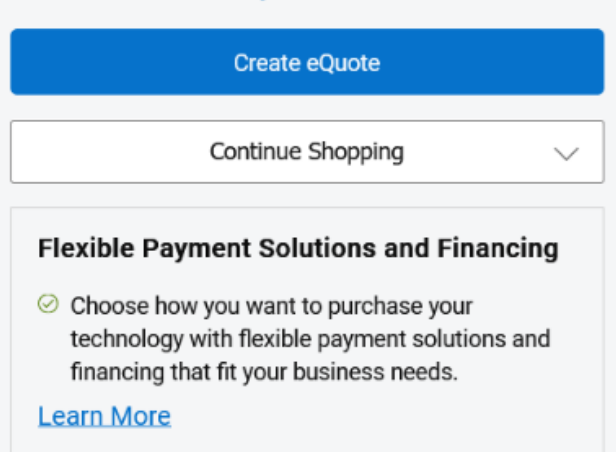

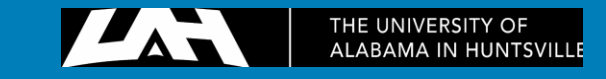

Email: purch@uah.edu

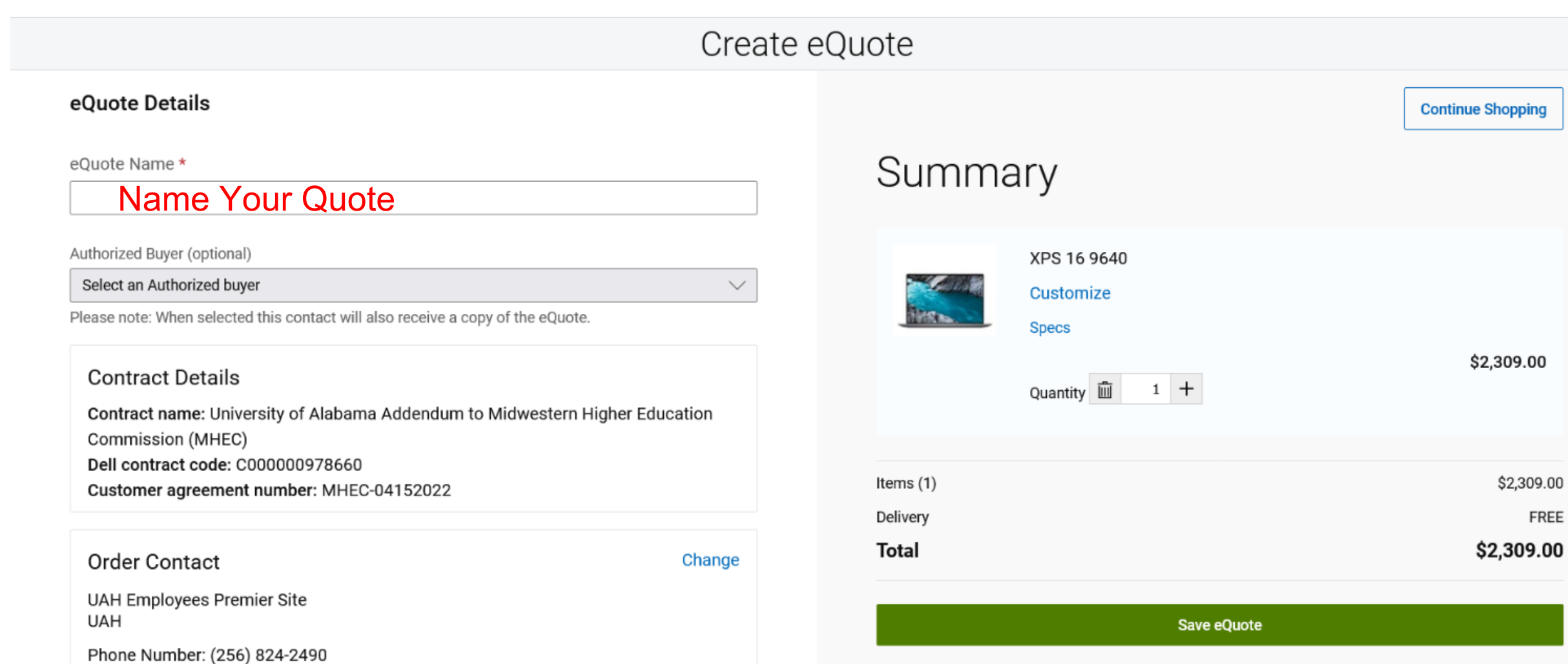

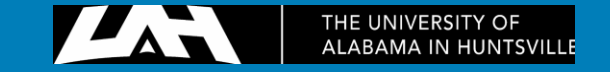

勔

\$2,309.00

FREE

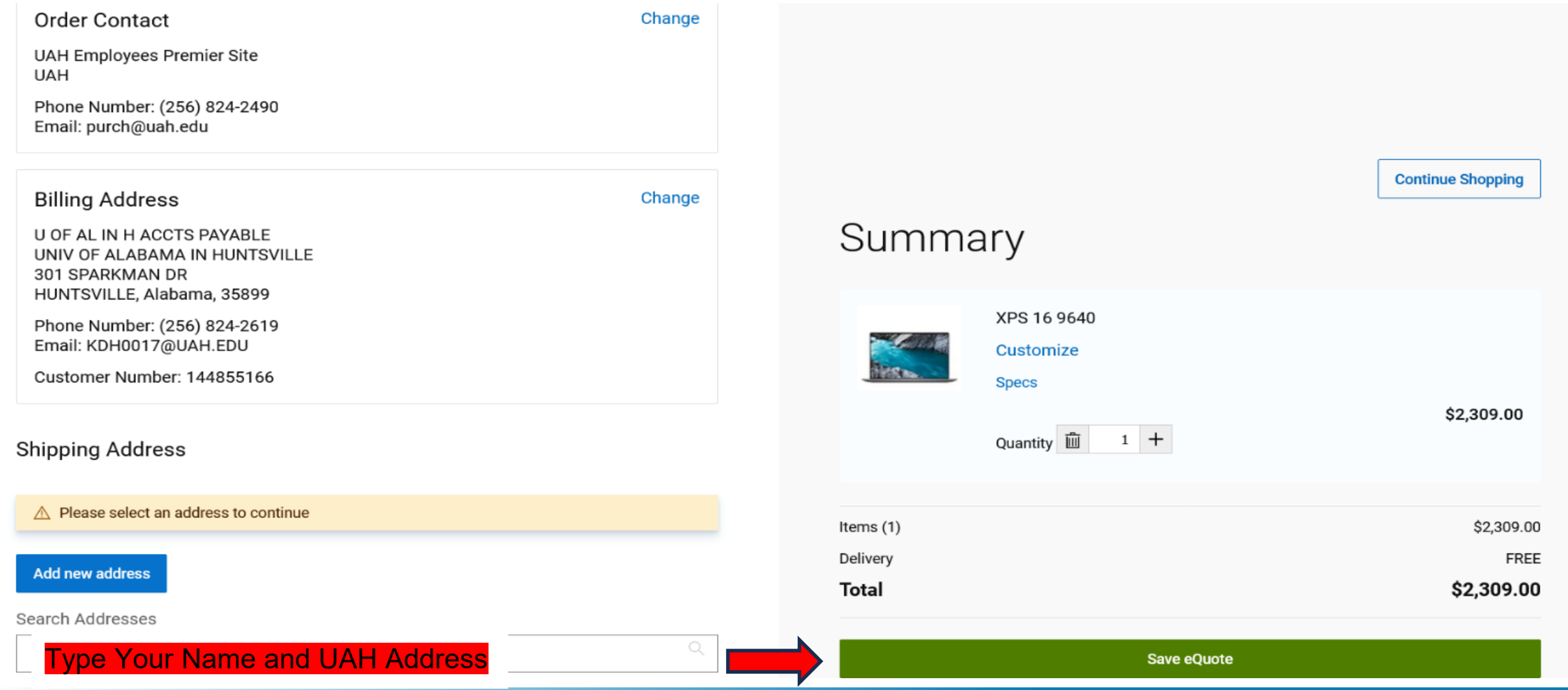

![](_page_17_Picture_2.jpeg)

![](_page_18_Picture_58.jpeg)

Send a copy of the eQuote to [purch@uah.edu](mailto:purch@uah.edu) with your requisition # in the Subject Line. Also, type in the eQuote # in the Document Text of the requisition.

FREE

![](_page_18_Picture_3.jpeg)

# CDWG

![](_page_19_Picture_7.jpeg)

![](_page_19_Picture_2.jpeg)

## Computers - Laptops and Servers - Contract Sourcewell 100614-**CDW**

**Vendor No: A25035383 Valid Thru: 11/18/23** 

## **Procurement Contact:**

### Please note that this Bid may not be used to purchase any Dell or Apple computer product.

For informational pricing: www.cdwg.com

To obtain accurate contract pricing, contact the UAH CDW-G representative Sean Queeney at:  $\boxtimes$  seanque@cdwq.com Phone: 312-705-0185 Fax: 312-705-7985

Always identify yourself as a UAH faculty/staff member when requesting a quote and reference Contract Number NJPA 100614-CDW to obtain correct pricing. Sean will provide an email quote, please forward this quote to ⊠ Purch@uah.edu and reference the REQ number. Submit the REQ through normal channels.

![](_page_20_Picture_7.jpeg)

# [CDWG](https://www.cdwg.com/) CDWG

![](_page_21_Figure_1.jpeg)

![](_page_21_Figure_2.jpeg)

### **Welcome Back!**

Shop by Public Contract

![](_page_21_Picture_5.jpeg)

![](_page_22_Picture_15.jpeg)

Already have an account? Sign In

#### **Choose an Account Type**

![](_page_22_Picture_16.jpeg)

#### **Enter Account Information**

![](_page_22_Picture_17.jpeg)

![](_page_22_Picture_6.jpeg)

![](_page_23_Picture_0.jpeg)

![](_page_23_Picture_1.jpeg)

#### Browse all Printers & Supplies  $\rightarrow$

All-in-One Printers  $\rightarrow$ 

Ink & Toner  $\rightarrow$ 

Inkjet Cartridges

**Toner Cartridges** 

Large Format & Plotter Printers →

Laser Printers  $\rightarrow$ 

Printer Supplies & Accessories  $\rightarrow$ 

Maintenance Kits & Waste Toner

Paper & Labels

**Printer Accessories** 

Scanners & Accessories  $\rightarrow$ 

**Barcode Scanners** 

**Document Scanners** 

**Scanner Accessories** 

 $\mathbf{r}$   $\mathbf{r}$   $\mathbf{r}$   $\mathbf{r}$ 

 $\sim$ 

 $\sim$ 

![](_page_24_Picture_16.jpeg)

**Epson Scanners for Business** 

Award-winning imaging solutions that capture data safely and accurately. Shop Now

![](_page_24_Picture_19.jpeg)

#### **MakerBot 3D Printers**

Everything included to scale 3D printing to your needs. Shop Now

![](_page_24_Picture_22.jpeg)

## All-in-One Printers

Simplify your printing tasks with all-in-one printers. Explore versatile solutions that combine printing, scanning, copying and more in a single device. Compare prices and features of top brands like HP®, Canon® and Brother®.

1 - 24 of 342

![](_page_25_Figure_3.jpeg)

 $(ppm)$ :

 $(ppm)$ :

VIEW: 24 Items  $\blacksquare$ 

![](_page_25_Picture_5.jpeg)

 $\Box$  Compare

· In Stock HP LaserJet Pro M283 M283fdw Laser Multifunction Printer-Color-Copier/Fax/ Scanner-21 ppm Mono/21 ppm Color... \$701.50 ★★★★★ (412) MFG#: 7KW75A#BGJ | CDW#: 5965080 Print Output Type: Color Max Color Print Speed 5 pages per minute 21 pages per minute Max Mono Print Speed Copier/Fax/Printer/Scanner **Printer Functions: ENERGY STAR Certified:** Yes [+] Expand Specs

Ships same day if ordered before 5 PM CT

\$413.98 ▼

E&I CNR01439 Catalog

**Add To Cart** 

![](_page_25_Picture_13.jpeg)

### Pricing subject to change upon login and contract eligibility.

![](_page_26_Figure_1.jpeg)

![](_page_26_Figure_2.jpeg)

![](_page_26_Picture_3.jpeg)

![](_page_27_Picture_0.jpeg)

### ◉ New Shipping Address

All fields are required unless indicated as optional

#### **COMPANY NAME (optional)**

**UAH** 

**ADDRESS LINE 1** 

301 Sparkman Dr NW

![](_page_27_Picture_35.jpeg)

**Add Address Line 2** 

ZIP EXT (optional)

![](_page_27_Picture_36.jpeg)

![](_page_27_Picture_10.jpeg)

### **Recipient Contact Information**

ATTENTION/NAME

**EMAIL ADDRESS** 

Cathy Curtis

cdc0065@uah.edu

### Type in Your Name and Email Address Here

### Shipping Method  $\mathcal{P}$

![](_page_28_Picture_7.jpeg)

#### Billing Information  $\mathcal P$ Edit

**Billing Address** University Of Alabama - Huntsville, Attn: Mdh 136 (# 125037) Accounts Payable Huntsville, AL 35899-0100

![](_page_28_Picture_10.jpeg)

## **Quote Summary** \$413.98 Subtotal Shipping  $--$ Order Subtotal \$413.98 Continue

![](_page_28_Picture_13.jpeg)

![](_page_29_Picture_0.jpeg)

## Shipping Address

 $\mathscr{D}$  Edit

**UAH** Name/Attention: Cathy Curtis 301 Sparkman Dr NW Huntsville, AL 35805-1911

#### Shipping Method  $\left( 2\right)$

Items shipped by CDW:

### Choose Your Delivery Date

![](_page_29_Picture_57.jpeg)

### **Make sure the Shipping Address** has Attention: Your Name

#### **Quote Summary** Subtotal \$413.98

![](_page_29_Picture_10.jpeg)

 $\overline{\phantom{a}}$ 

Order Subtotal \$413.98

#### Continue

![](_page_29_Picture_13.jpeg)

![](_page_30_Picture_0.jpeg)

UPS Ground (2 - 3 days) Thursday, March 21, 2024 (Ground) Ship all items together

#### **Billing Information**  $\left(3\right)$

### **Billing Address**

University Of Alabama - Huntsville, Attn: Mdh 136 (# 125037) - Accounts Payable, Huntsville AL, 35899 0100

![](_page_30_Picture_5.jpeg)

### **Quote Summary**

\$413.98

 $- -$ 

Free Shipping

\$413.98

Subtotal

Shipping

Sales Tax

Order Total

 $\bullet$ 

 $\overline{\phantom{a}}$ 

![](_page_30_Picture_7.jpeg)

SET AS DEFAULT CHECKOUT  $\mathbf{I}$ 

CHECK THIS BOX TO DEFAULT THESE SHIPPING CARRIER, BILLING ADDRESS AS DEFAULT FOR YOUR ORDERS

![](_page_31_Picture_2.jpeg)

**UAH** Name/Attention: Cathy Curtis 301 Sparkman Dr NW Huntsville, AL 35805-1911

![](_page_31_Picture_4.jpeg)

Shipping Method  $\mathscr{D}$  Edit

UPS Ground (2 - 3 days) Thursday, March 21, 2024 (Ground) Ship all items together

![](_page_31_Picture_7.jpeg)

### **Quote Summary**

![](_page_31_Picture_9.jpeg)

![](_page_31_Picture_10.jpeg)

## Thank you, The University of Alabama your quote has been submitted.

Order Number: 1CDJ7JC

Order by: The University of Alabama in Huntsville

Date: 3/17/2024 9:53:53 PM

Confirmation Email Sent to: cdc0065@uah.edu

You will receive an email with the Quote attached. Send a copy of the Quote to purch@uah.edu. The Subject Line should include the requisition #. Type the Quote # in the Document Text of your requisition.

Billed from: CDW Government, 75 Remittance Dr., Suite 1515, Chicago, IL - 60675 (800) 594-4239

Thank you for your quote request

Prior to converting this quote to an order, please contact your account manager for configuration, pricing, and contract verification. Should you choose to convert this quote to an order without verification, you may be contacted by your account manager to confirm the details of your order.

![](_page_32_Picture_9.jpeg)

![](_page_33_Picture_0.jpeg)